Alicja WAKULICZ-DEJA Uniwersytet Śląski, Instytut Informatyki

# **PODSTAWY SYSTEMÓW EKSPERTOWYCH. ZAGADNIENIA IMPLEMENTACJI**

**Streszczenie**. W pracy przedstawione zostaną podstawowe problemy systemów ekspertowych, ze szczególnym zwróceniem uwagi na zagadnienia tworzenia baz wiedzy i procesy wnioskowania. Podane zostaną również uwagi dotyczące zagadnień implementacji i przykładowe realizacje systemowe.

**Słowa kluczowe**: system ekspertowy, baza wiedzy, reprezentacja wiedzy, proces wnioskowania

# PRINCIPLES OF EXPERT SYSTEMS. THE ISSUES OF IMPLEMENTATION

**Summary**. The basic problems of the expert systems will be presented in this paper, paying particular attention to the issues of creating the knowledge bases and the reasoning processes. The remarks concerning the issues of implementation and the examples of the system realization will be given as well.

**Keywords**: expert system, knowledge base, representation of knowledge base, reasoning process

## **1. Systemy ekspertowe**

Pojecie systemu ekspertowego pojawiło się w literaturze w latach 70. [3, 4], kiedy to po raz pierwszy wskazano na istotną rolę bazy wiedzy i procesów wnioskowania w systemach sztucznej inteligencji. Pojawiło się wiele definicji systemu ekspertowego, z których najbardziej rozpowszechniona jest definicja Fregenfelda [4]. Zgodnie z nią *system ekspertowy* to system komputerowy zawierający w sobie wyspecjalizowaną wiedzę na temat określonego obszaru ludzkiej działalności. Wiedza ta zorganizowana jest w sposób umożliwiający wejście w interakcyjny dialog z użytkownikiem, w wyniku którego system może oferować rady lub propozycje decyzji, jak też objaśniać sposób rozumowania.

Na rysunku 1 przedstawiono schemat typowego systemu ekspertowego.

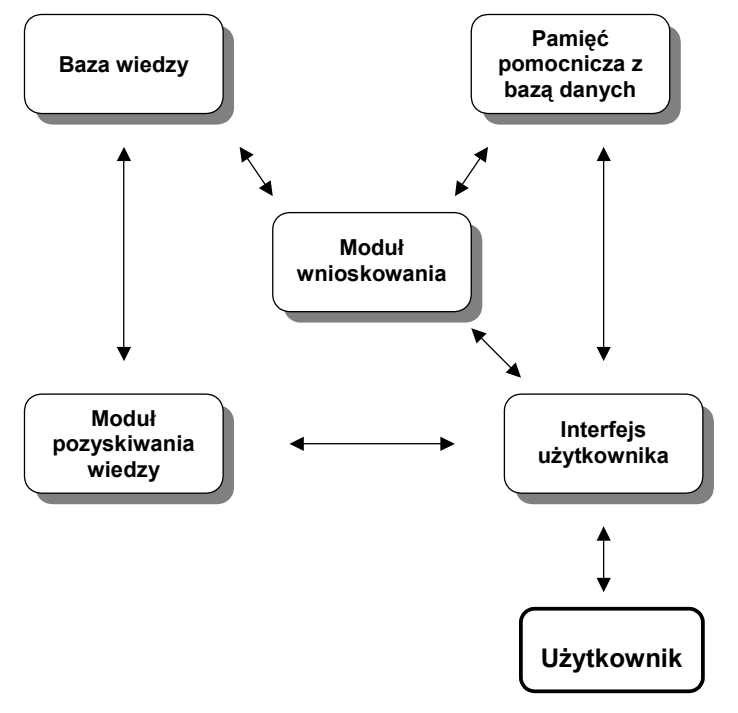

Rys. 1. Schemat typowego systemu ekspertowego Fig. 1. Diagram of the expert system

Prawdziwy system ekspertowy powinien umożliwiać:

- udzielanie porad metodą wnioskowania,
- wyjaśnianie rozumowania przeprowadzonego podczas wnioskowania,
- uzasadnianie otrzymanych konkluzji,
- wariantowanie decyzji w warunkach:
	- − posiadania niepełnych informacji o obiekcie jak też o otaczającym go świecie,
	- − występowania tak zwanych problemów słabo ustrukturalizowanych, czyli problemów, które przedstawione są wieloznacznie lub opisowo (heurystycznie),
	- − posiadania informacji sprzecznych, niepewnych, niekompletnych lub/i nieporównywalnych,
- korzystanie nie tylko z baz danych, ale również z baz wiedzy,
- pracę w trybie dialogowym, w języku dla użytkownika wygodnym i jak najbardziej zrozumiałym – zbliżonym do naturalnego.

Cechy systemu ekspertowego i istniejące implementacje sugerują, że tworzone systemy są raczej systemami wspomagania decyzji (wspomagania diagnozy) niż systemami ekspertowymi.

Istotne moduły wyróżniające system ekspertowy to:

- moduł pozyskiwania wiedzy,
- moduł bazy wiedzy,
- moduł wnioskowania.

Pozyskiwanie wiedzy jest problemem bardzo złożonym i obejmuje zarówno zagadnienia prostego pozyskiwania wiedzy od ekspertów (rys. 2), jak i problemy wydobywania wiedzy z danych (data mining), pozyskiwania wiedzy z obrazów oraz metody związane z procesami uczenia się systemów.

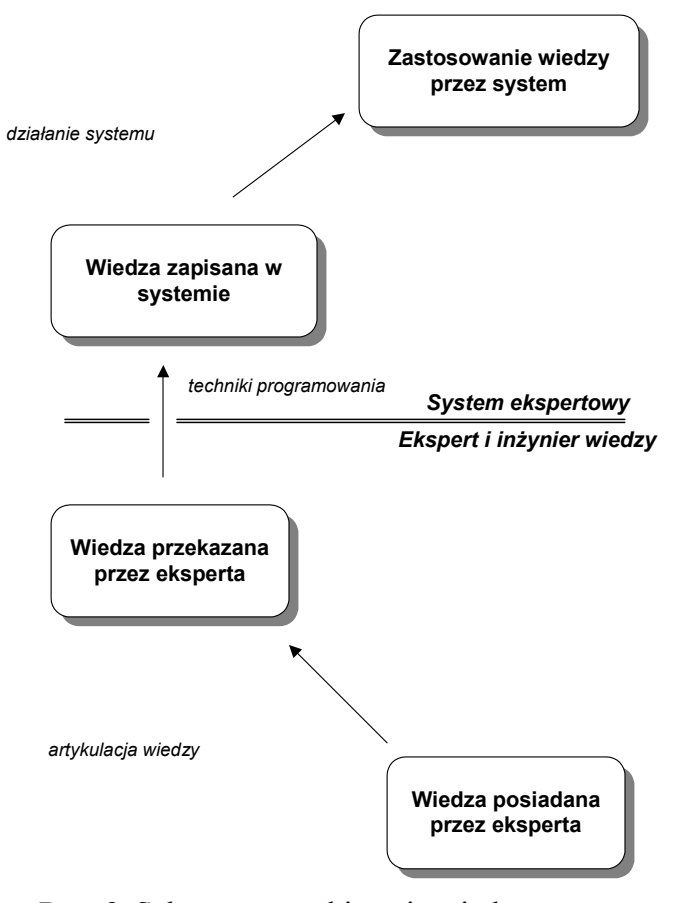

Rys. 2. Schemat pozyskiwania wiedzy Fig. 2. Diagram of the knowledge acquisition

Zajmiemy się bardziej szczegółowo zagadnieniami projektowania baz wiedzy i procesami wnioskowania.

## **2. Projektowanie baz wiedzy**

W celu przeprowadzenia właściwego procesu wnioskowania konieczne jest stworzenie modułu bazy wiedzy. *Baza wiedzy* to fakty, reguły, metareguły i heurystyki zapisane we właściwej reprezentacji. *Reprezentacja wiedzy* to niezależny od znaczenia rozpatrywanej informacji ogólny formalizm zapisywania i gromadzenia dowolnego fragmentu wiedzy. Przyjęta reprezentacja powinna umożliwiać przekształcenie trudnych zadań w prostsze. Przyjęte techniki zapisu powinny być poprzedzone ustaleniem sposobu zapisu oraz przedmiotu zapisu. Przedmiotem zapisu mogą być obiekty indywidualne, właściwości obiektów, relacje między obiektami, klasy obiektów, rodzaje zdarzeń, konkretne zdarzenia, motywy i przyczyny zdarzeń, skutki zdarzeń, twierdzenia itp. Trzeba rozważyć problemy związane z zapisem informacji warunkowych, sprzecznych, wyjątków, informacji niepewnych.

Najbardziej znane reprezentacje wiedzy to: tablice decyzyjne, regułowe bazy wiedzy, język perceptów, język predykatów, ramy, scenariusze i sieci semantyczne.

Do zapisu wiedzy niepewnej stosowane są: zbiory przybliżone, zbiory rozmyte, teoria Dempstera–Shafera, teoria Bayesa, metoda współczynników pewności, rachunek prawdopodobieństwa.

Najprostszą reprezentację wiedzy w bazach wiedzy jest **reprezentacja regułowa** [10, 18]. W tej reprezentacji fakty zapisywane są jako wyrażenia proste o postaci:

 $\langle$  O, A, V $>$ ,  $\langle$  A, R, V $>$ 

< Obiekt, Atrybut, Wartość>, < Atrybut, Relacja, Wartość>.

Wiedza zapisywana jest w postaci reguł:

Jeżeli  $p_1 \wedge p_2 ... \wedge p_n$  to  $K$ ,

gdzie: *p*1, *p*2 , *p*n przesłanki, *K* – konkluzja reguły (wniosek).

Zapis regułowy ma wiele zalet, ale też istotne wady, szczególnie widoczne przy implementacjach. Należy tu zwrócić uwagę na:

- występowanie reguł nadmiarowych,
- występowanie reguł sprzecznych,
- występowanie cykliczności w procesach wnioskowania,
- istotny problem wyboru reguł w procesie wnioskowania spośród reguł dopuszczalnych.

Pierwsze z wymienionych wad są zwykle usuwane po zaprojektowaniu bazy wiedzy w procesie weryfikacji i walidacji. Istnieją nowe rozwiązania umożliwiające procesy weryfikacji i walidacji już podczas projektowania bazy wiedzy [28]. Ostatnia z wymienionych wad zostanie omówiona przy przedstawianiu procesów wnioskowania.

**Tablice decyzyjne** są reprezentacją, w której system decyzyjny [12, 13] jest przedstawiony w postaci:

 $S = \langle X, C \cup D, V, f \rangle$ 

gdzie:

- X zbiór obiektów systemu,
- C zbiór atrybutów warunkowych,
- D zbiór atrybutów decyzyjnych,
- V zbiór wartości atrybutów,
- f funkcja decyzji.

Taki zapis umożliwia przedstawienie bazy wiedzy systemu jako dwuwymiarowej tablicy, w której każdy wiersz odpowiada jednej regule decyzyjnej.

Istnieje wiele prac związanych z metodami przetwarzania tablic decyzyjnych, które prowadzą do usunięcia wad występujących w regułowych bazach i ostatecznie generacji reguł minimalnych [5, 6, 13, 14].

W tym celu wprowadza się relacje nierozróżnialności na zbiorze atrybutów warunkowych

IND  $(B) = \{(x, y) \in U \times U \mid \forall a \in B \}$   $a(x) = a(y)\}.$ 

Relacja nierozróżnialności jest relacją równoważnościową.

Kolejnym krokiem jest wyznaczenie jądra i reduktów w tablicy.

*Jądrem* nazywać będziemy zbiór wszystkich atrybutów niezbędnych i oznaczać: CORE (C), przy czym atrybut *a* jest zbędny, jeżeli IND (B) = IND (B−{*a*}); w przeciwnym przypadku jest niezbędny.

Zbiór B ⊆ C nazywamy *reduktem* C i oznaczamy RED (C) wtedy i tylko wtedy, gdy zbiór B jest niezależny oraz IND(B) = IND (C).

Wyznaczenie jądra i reduktu pozwala na generację reguł minimalnych np. metodą implikantów prostych.

Istnieją inne metody wyznaczania jądra i reduktów (np. tablica nierozróżnialności). Istnieją też inne metody generacji reguł z tablic decyzyjnych. Szersze omówienie tych zagadnień można znaleźć w pracach [5, 6, 8, 14, 15, 18, 22].

**Język predykatów** i **język perceptów** to języki formalne, które pozwalają na zapis formuł i reguł w bazie wiedzy i mają określone sposoby przetwarzania formuł, umożliwiają też formalne podejście do procesów wnioskowania [10, 17, 23].

Oba te języki powstały w oparciu o rachunek zdań, przy czym język predykatów odpowiada rachunkowi kwantyfikatorów rzędu pierwszego, a język perceptów nie posiada formalnie zdefiniowanych kwantyfikatorów. W obu tych językach obowiązują zasady przekształcania formuł wynikające z rachunku zdań.

Języki definiowane są w sposób formalny jako para <A, G>, gdzie A – atrybut, G – gramatyka, a gramatyka jest definiowana dwustopniowo (syntaktyka, semantyka). W obu językach słowa są termami, a zdania to formuły zdefiniowane w językach.

W języku predykatów podstawowym elementem języka jest *predykat*, który z definicji jest nazwą reprezentującą właściwość lub relację, np. matka (Ewa, Maria) oznacza fakt, że Ewa jest matką Marii. W formułach mogą występować kwantyfikatory lub zapisy złożone, np.:

∀ *x* lubić (Piotr, *x*) oznacza zapis faktu, że Piotr lubi wszystkich.

Przykładowa formuła złożona to np.:

ojciec (Roman, Piotr) ⇒ dziadek (Marian, Piotr)

Jest to zapis reguły: Jeżeli Roman jest ojcem Piotra, to Marian jest dziadkiem Piotra.

Nie wchodząc w aksjomatyczne definiowanie ww. języków pokażemy jeszcze zapis podstawowego elementu języka perceptów, gdzie z definicji percept jest parą (*pa*, *val*), gdzie: *pa* – parametr perceptu, *val* – wartość parametru.

Parametr traktujemy jako ciąg, którego pierwszym elementem jest wartość zwana kontekstem, a pozostałe elementy są atrybutami:

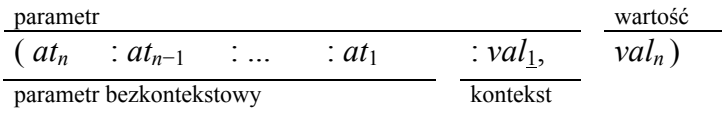

Ostatni element perceptu nazywamy atrybutem perceptu, a parametr bez ostatniego elementu nazywamy konkretem.

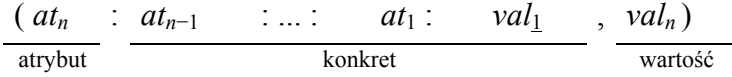

Przykładowy zapis faktu:

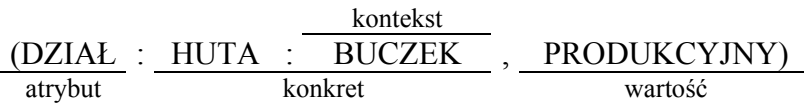

### (OŚWIETLENIE:STANOWISKO:X11, DOBRE)

Przykładowy fragment bazy wiedzy zapisany w języku perceptów zostanie przedstawiony w rozdziale dotyczącym implementacji.

**Ramy** i **sieci semantyczne** to przykłady reprezentacji grafowych baz wiedzy. *Siecią semantyczną* nazywany jest graf zapisany jako uporządkowana trójka:

 $S = , T, R $>$ ,$ 

gdzie:

P – zbiór pojęć (wierzchołki grafu),

T – zbiór typów relacji (zbiór gałązi grafu),

R – zbór relacji  $R < O \times T \times O$ .

Rama stanowi strukturę będącą semantyczną definicją wybranego pojęcia określonego jako obiekt, którym może być abstrakt albo konkret. Rama zbudowana jest z klatek (*slots*), w skład których wchodzą elementy klatek (*facets*).

Klatki służą do przechowywania deskryptorów obiektów opisywanych przez ramy, którymi mogą być liczby, teksty lub kolejne ramy. Ramy i ich klatki są identyfikowane przez nazwy. Ramy mogą być łączone w strukturę hierarchiczną przedstawioną za pomocą grafu skończonego. Wierzchołkami grafu są ramy, a gałęzie to relacje podrzędności implikujące dziedziczenie właściwości ram nadrzędnych przez podrzędne.

Najpierw projektuje się ramę prototyp, a potem tworzy się jej egzemplifikacje.

*Scenariusze* to struktura używana do zapisywania wiedzy o stereotypowych ciągach zdarzeń lub zdarzeniach zachodzących w określonym kontekście. Każdy scenariusz posiada swoją nazwę. Każdy też zbudowany jest z klatek identyfikowanych nazwą. Typowe klatki to: "ślad", "elementy", "role", "warunki", wyniki", "sceny". Więcej informacji na temat przedstawionych reprezentacji można znaleźć w pracach [2, 10].

Nie będziemy w tym opracowaniu zajmować się problemami związanymi z rozumowaniem przybliżonym i wiedzą niepewną [14, 15, 16, 21, 22]. Zajmiemy się jeszcze procesami wnioskowania w systemach ekspertowych.

### **3. Procesy wnioskowania**

Wyróżnia się dwie podstawowe metody wnioskowania – wnioskowanie w przód i wnioskowanie w tył.

**Wnioskowanie w przód,** zwane również progresywnym, jest to rozumowanie prowadzące od prawdziwych przesłanek do prawdziwych konkluzji. Takie wnioskowanie jest wnioskowaniem od danych (faktów) do celu.

**Wnioskowanie w tył,** zwane również regresywnym, jest to rozumowanie prowadzące do udowodnienia lub obalenia przyjętego celu (hipotezy) poprzez wyszukanie odpowiednich reguł i faktów. Takie wnioskowanie jest to wnioskowanie sterowane celem.

Istotnym problemem w procesie wnioskowania jest jego efektywność, gdyż zarówno przy wnioskowaniu w przód jak i wnioskowaniu w tył efektywność zależy od kolejności uruchamianych reguł.

Jak już wspominano (pkt. 2), przy dużej liczbie reguł w bazach wiedzy efektywność procesów wnioskowania zależy od kolejności uaktywniania reguł w procesie wnioskowania. Proponowane były pewne strategie wnioskowania, które pozwalały szacować efektywność tego procesu.

Najprostsze proponowane strategie to:

- 1. Strategia "weź pierwszą regułę z listy możliwych do uaktywnienia"(ang. *textual order*).
- 2. "Strategia blokowania" (ang. *refractoriness*), która mówi, że dana reguła raz uaktywniona nie powinna być uaktywniona po raz kolejny. Sytuacja ta jest nieco bardziej skomplikowana dla systemów, które zezwalają stosować zmienne w regułach.
- 3. "Strategia świeżości" (ang. *recency*), polegająca na określeniu reguły, która spośród wybranych do oceny została najpóźniej dołączona do pewnego obszaru pamięci, gdzie są przechowywane reguły.
- 4. "Strategia specyficzności" (ang. *specificity*), działa uwzględniając różną liczbę przesłanek w regułach. Są preferowane te reguły, które mają większą liczbę przesłanek.

W przypadku reguł o tej samej liczbie przesłanek jest wybierana ta, która ma mniejszą liczbę zmiennych.

5. "Strategia przypadkowości", która wybiera regułę w sposób losowy, wpływa na efektywność pracy systemu z bazą wiedzy ale w sposób tzw. "niekontrolowany".

#### **Przykład**

Rozważamy przykładową bazę wiedzy:

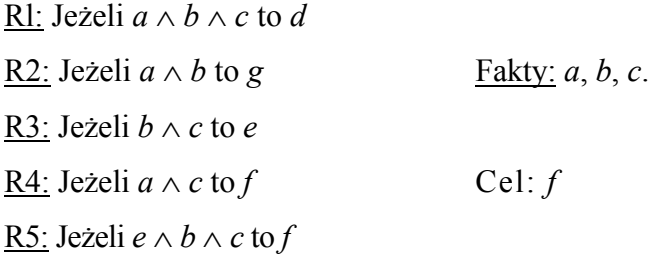

Przykładowo przy wnioskowaniu w przód i strategii 1 wnioskowanie przebiega następująco:

Uaktywniamy regułę R1, albowiem jej przesłanki są faktami, dopisujemy *d* do bazy faktów, uruchamiamy R2 – *g* dopisujemy do bazy faktów, uruchamiamy R3 – *e* dopisujemy do bazy faktów, uruchamiamy R4 – *f* dopisujemy do bazy faktów, co kończy wnioskowanie.

Przy strategii świeżości proces jest następujący: uaktywniamy R4 (nie możemy uaktywnić R5, bo *e* nie jest faktem) i dopisujemy *f* do bazy faktów, co kończy proces wnioskowania.

Przy wnioskowaniu wstecz ustalamy cel wnioskowania *f*. Strategia 1 prowadzi do uaktywnienia reguły R4 i potwierdzenia celu, natomiast strategia świeżości prowadzi do uaktywnienia reguły R5, co ustala podcele do potwierdzenia: *e*, *b*, *c*. *b* i *c* są faktami, natomiast dla potwierdzenia podcelu *e* uaktywniamy regułę R3, co prowadzi do potwierdzenia podcelu *e* (*b*, *c* – fakty) i ostatecznie potwierdza cel *f*.

W złożonych bazach wiedzy stosowanie takich prostych strategii doboru reguł jest mało efektywne i nie zapobiega anomaliom (cykle).

Stosuje się wtedy metodę tworzenia drzew decyzyjnych, co daje możliwość pokazania drogi wnioskowania. Ta metoda jest dogodna szczególnie dla drzew binarnych, daje natomiast dużą złożoność obliczeniową szczególnie dla problemów wielokryterialnych [7, 9, 18, 19].

Inne nowe metody to systemy wieloagentowe z wymianą informacji między agentami, systemy hierarchicznych baz wiedzy (bazy lokalne i globalne), gdzie główne procesy wnioskowania dotyczą niezbyt dużych baz lokalnych, a tylko niektóre wymagają wnioskowania na poziomie globalnym [11, 20, 28, 29]. Te rozwiązania dobrze sprawdzają się w rzeczywistych systemach wspomagania decyzji.

## **4. Przykładowe implementacje systemów ekspertowych**

Przedstawimy tu tylko dwie przykładowe implementacje systemów ekspertowych zrealizowane w Instytucie Informatyki UŚ. Na tych przykładach zwrócimy uwagę na pewne problemy realizacji systemów ekspertowych.

### **SYSTEM ATEST**

Zrealizowany w Instytucie Informatyki UŚ system ekspertowy ATEST jest systemem wspomagającym atestację stanowisk robotniczych w Hucie Buczek. Schemat systemu przedstawiono na rys. 3.

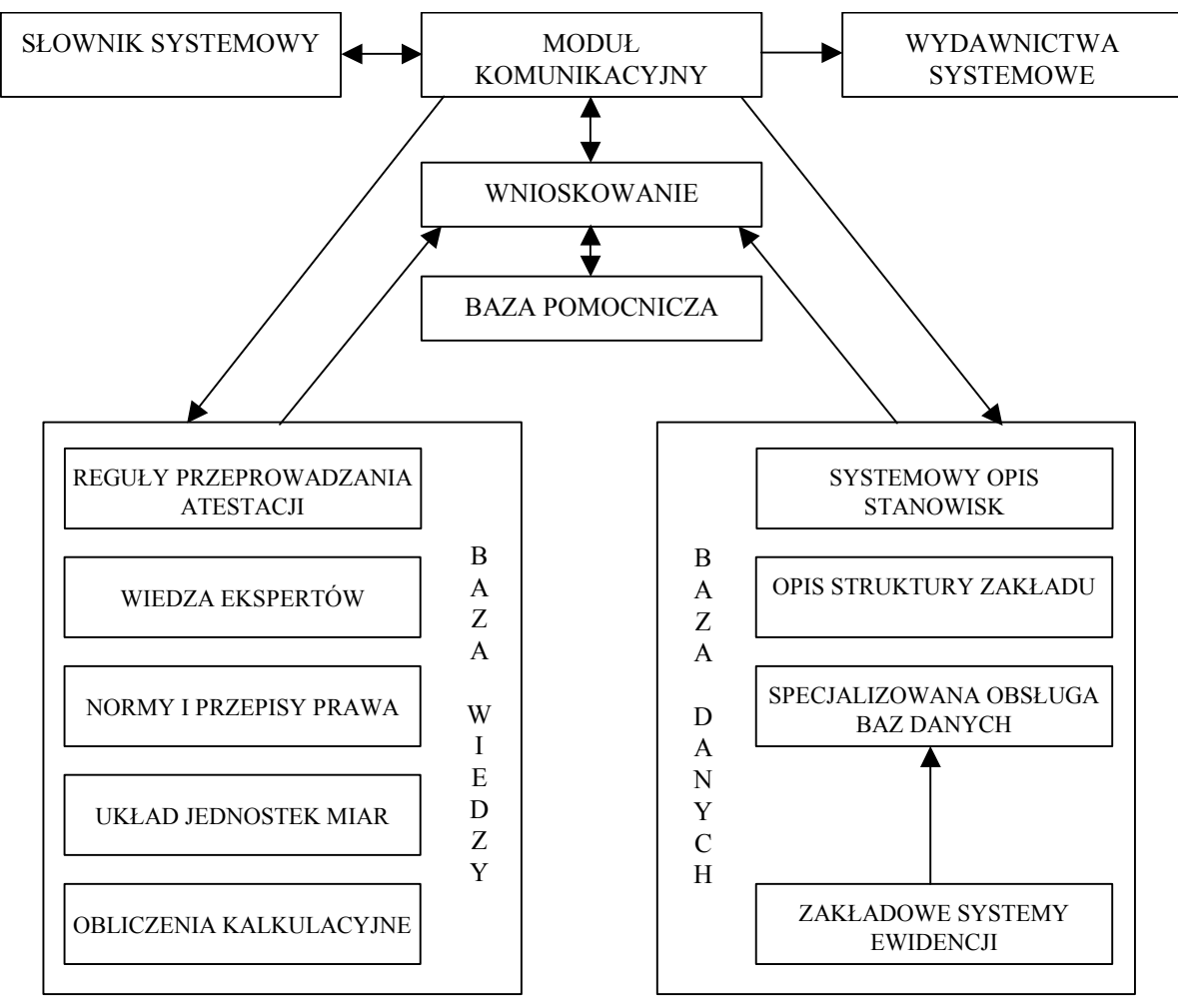

Rys. 3. Schemat systemu ATEST Fig. 3. Diagram of the ATEST System

Baza danych zawiera opis struktury zakładu i opis stanowisk pracy. Baza wiedzy jest przedstawiona w postaci zbioru reguł w rachunku perceptów [23, 24]. Ogólnie reguła ma postać:

(WNIOSEK) if (przesłanka 1) and (przesłanka 2)...and (przesłanka *n*).

Przykład zapisu reguł w bazie wiedzy:

(ATESTACJA: STANOWISKA: *x*11, POSIADA\_ATEST) **if** (SREDNIA OCEN: STANOWISKA:  $x11$ , = 8 pkt),

 $(SREDNIA$  OCEN: STANOWISKA:  $x11, x10 = F3$  pkt) **if** (OCENA\_POZIOMU\_BHP: STANOWISKA: *x*11, *x*1 pkt) and (OCENA\_POZIOMU\_TECHN\_TECHNOL: STANOWISKA: *x*11, *x*2 pkt) **and** (OCENA\_POZIOMU\_ORGANIAZCYJNEGO: STANOWISKA: *x*11, *x*3 pkt).

W systemie rozpatrywane są trzy poziomy atestacji: poziom techniczno-technologiczny, poziom organizacyjny i poziom warunków pracy. Każdy poziom uwzględnia 5 kryteriów, a także kryterium 9 czynników.

Logiczną strukturę bazy wiedzy przedstawia rys. 4. Na podstawie faktów umieszczonych w bazie danych i wiedzy zapisanej w bazie wiedzy prowadzony jest proces wnioskowania pozwalający wyprowadzić wniosek dotyczący oceny stanowiska.

**1 CEL** *x***15 = WALCARKA**   $F12 = (x1 + x2)/2$ **(T\_1\_4: STANOWISKO: WALCARKA, 3 pkt)**  (T\_1\_4: STANOWISKO:  $x15, x3 = F2$  pkt) **(T\_1\_4a: STANOWISKO:** *x***15:** *x***1 = 10 pkt) if (REMONTY: STANOWISKA:** *x***15: MODERNIZACYJNE) F: (REMONTY: STANOWISKA: WALCARKA: PROSTE)**   $(T_1 1 4a: STANOWISKO: x15: x1 = 6 pkt)$ **if (REMONTY: STANOWISKA:** *x***15: PROSTE) F: (REMONTY: STANOWISKA: WALCARKA: PROSTE)**   $(T_1 1 4b: STANOWISKO:  $x15: x2 = 10 \text{ pkt}$ )$ **if (URZĄDZENIE: STANOWISKO:** *x***15: PRODUKCYJNE) F: F: (URZĄDZENIE: STANOWISKO: WALCARKA: PRODUKCYJNE) and (CZAS\_REMONTÓW: STANOWISKA:** *x***15: <8%) F: (CZAS\_REMONTÓW: STANOWISKA: WALCARKA: <7%) niezgodne zgodne zgodne zgodne**  Rys. 4. Logiczna struktura bazy wiedzy

Fig. 4. Logical structure of the knowledge base

Ocena stanowiska robotniczego określona jest uzyskaną liczbą punktów w procesie atestacji.

Uzyskana ocena decyduje, czy stanowisko nadaje się do dalszej eksploatacji, czy powinno być zmodyfikowane i w jakim zakresie, czy też eksploatacja stanowiska powinna być zatrzymana.

Szczegółowy opis systemu ATEST można znaleźć w pracy [27].

## **SYSTEM MEM**

Kolejnym systemem ekspertowym realizowanym w Instytucie był złożony system wspomagający diagnozowanie w neurologii dziecięcej [25, 26, 27]. System dotyczy diagnozowania dziecka podejrzewanego o zachorowanie na encefalopatię mitochondrialną (encefalopatia postępująca). Okazało się, że proces decyzyjny jest wielostopniowy i prowadzi do klasyfikacji dzieci na dzieci z podejrzeniem PE i dzieci z innymi chorobami.

Pierwszy etap klasyfikacji oparty jest jedynie na objawach klinicznych, drugi etap wymaga wykonania nakłucia lędźwiowego i dokonania badań biochemicznych, trzeci etap wymaga pobrania próbek płynu mózgowo-rdzeniowego i jest szczególnie niebezpieczny dla pacjenta. Analiza doprowadziła do wyłonienia trójstopniowego procesu diagnostycznego, który pozwala na klasyfikację dzieci na: chore na encefalopatię mitochondrialną i chore na inne choroby. Pierwszy etap przeprowadza diagnozę w oparciu o dane kliniczne.

#### **Wstepne objawy kliniczne** (atrybuty):

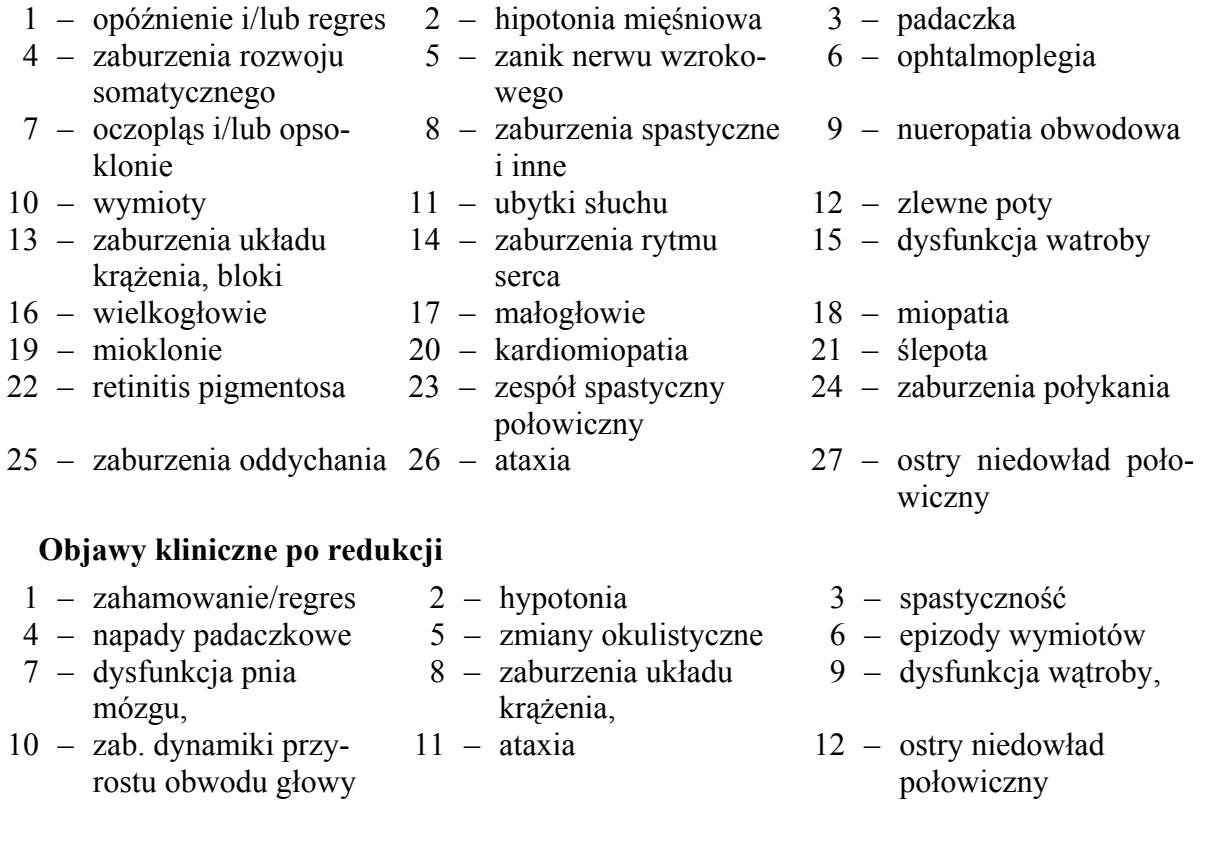

Drugi etap wymaga już badań inwazyjnych (nakłucia lędźwiowe), etap trzeci, głęboko inwazyjny, jest szczególnie niebezpieczny dla pacjentów (pobieranie wycinków mięśni i nerwów). Istotne jest wczesne wykrycie choroby, ale równoczesne, maksymalne ograniczenie pacjentów poddanych badaniom inwazyjnym i groźnym dla zdrowia. Informacje o obiektach są często niepewne lub/i niepełne. Analiza tego typu systemu diagnostycznego doprowadziła do zaproponowania zastosowania teorii zbiorów przybliżonych w procesie wnioskowania (diagnostycznym) oraz realizacji wielostopniowego systemu podejmowania decyzji.

W ramach zrealizowanego projektu badawczego zaprojektowano i zrealizowano na danych rzeczywistych system wspomagający obiektywną klasyfikację pacjentów w trójstopniowym procesie diagnozowania. Zaproponowany system pozwala na dobrą obiektywną klasyfikację pacjentów już po pierwszym etapie diagnozy, co prowadzi do minimalizacji liczby dzieci poddanych badaniom inwazyjnym. Zastosowanie do takiego systemu teorii zbiorów przybliżonych wymagało pewnych badań teoretycznych oraz nowych rozwiązań implementacyjnych, zweryfikowanych na konkretnych danych rzeczywistych. W ramach projektu istotne stało się rozwiązanie takich problemów systemów złożonych, jak:

- 1) nietypowe postacie atrybutów,
- 2) zmienność opisów obiektów,
- 3) zmienność i zależność atrybutów,
- 4) weryfikacja rozwiązań na danych rzeczywistych,
- 5) tworzenie tzw. "atrybutów grupowych",
- 6) aktualizacja w systemach z wielostopniowym procesem decyzyjnym,
- 7) dyskretyzacja atrybutów ciągłych,
- 8) problemy związane z "uczeniem się" systemu.

Rozwiązane problemy pozwoliły zaprojektować i zrealizować system wspomagania decyzji o wyraźnych aspektach użytkowych (wdrożenie w Klinice Neurologii Dziecięcej Śląskiej Akademii Medycznej).

Etap pierwszy diagnozowania wymagał redukcji (tabela 1) wcześniej ustalonych 27 atrybutów i stworzenie atrybutów grupowych (12 atrybutów).

Na etapie drugim konieczne było ustalenie nowych atrybutów i wprowadzenie dyskretyzacji ich wartości.

Zbiory reguł decyzyjnych były generowane z wykorzystaniem zmodyfikowanego programu LERS na podstawie wcześniej ustalonej tablicy decyzyjnej. System okazał się bardzo dobry jako system wielostopniowej diagnozy, klasyfikujący pacjentów na każdym etapie diagnozowania. Testowanie i analiza systemu wykazały, że dla takich złożonych systemów wspomagania decyzji znacznie lepsze wyniki uzyskuje się metodą wielostopniowej diagnozy niż w systemie uwzględniającym wszystkie atrybuty równocześnie.

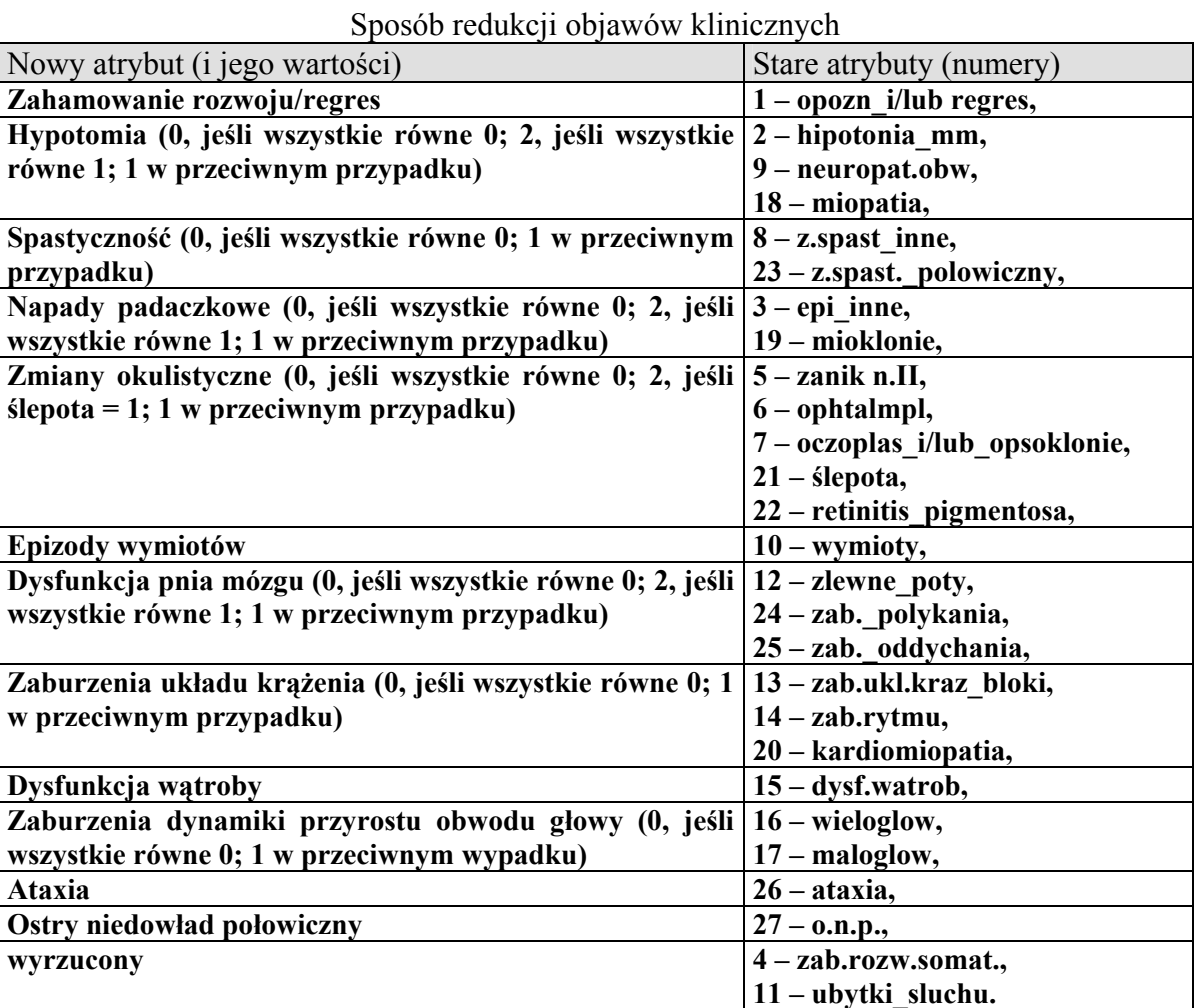

Przykładową tablicę decyzyjną dla ww. systemu przedstawiono w tabeli 2, a przykładowe reguły na rysunku 5.

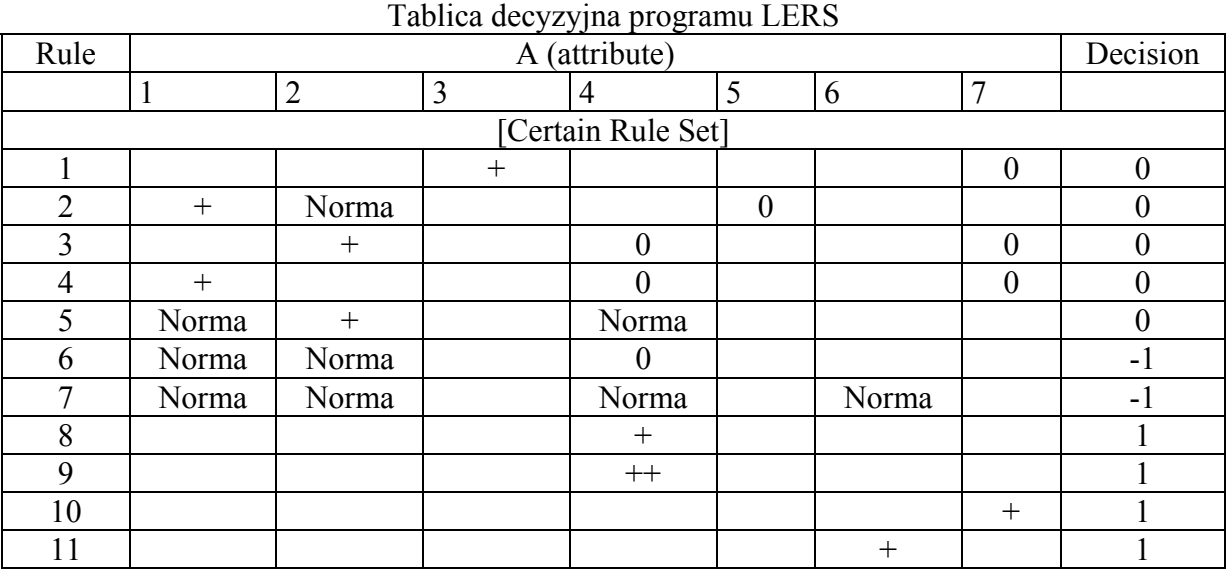

Tabela 1

Tabela 2

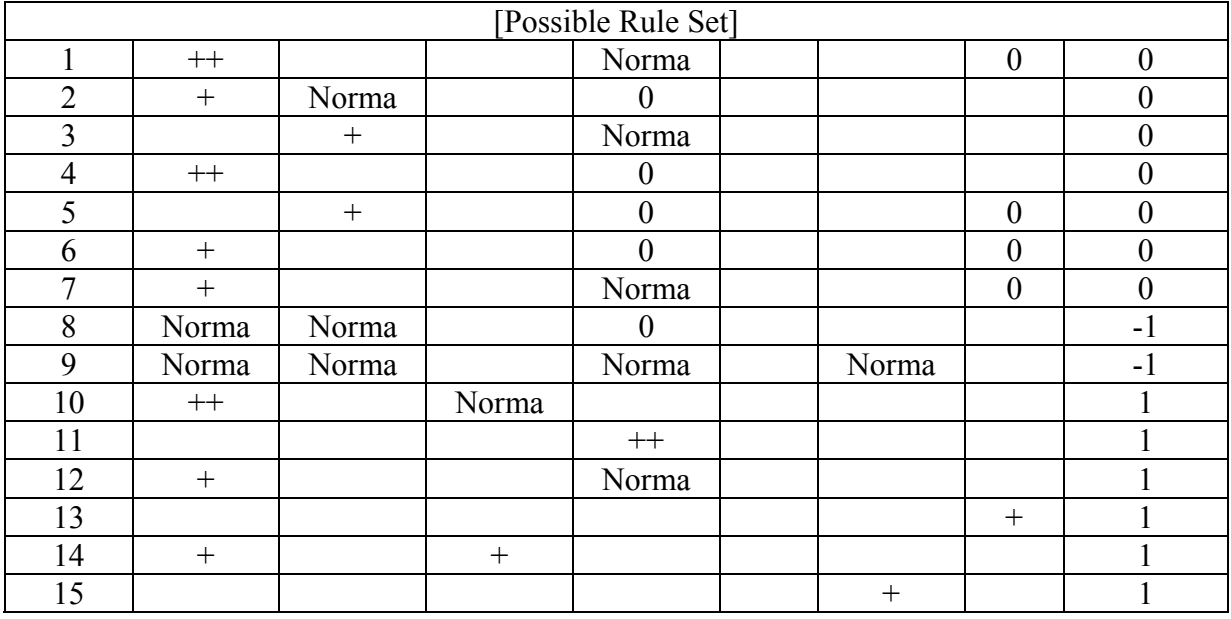

[Sposób generowania] LEMI C Version (Single Cover Global & LERS)

[Reguły pewne]

 $(zm.coulist.2) \rightarrow (decyzja.1)$ 

 $(zm.$ okulist.,1)  $\rightarrow$  (decyzja, 1)

(nap.padaczkowe,1) & (epiz.wymiotów,1)  $\rightarrow$  (decyzja,1)

 $(dysf.watroby,1) \rightarrow (decyzja,1)$ 

(nap.padaczkowe,-1) & (zab.dyn.przyrostu.obw.głowy,1)  $\rightarrow$  (decyzja,1)

 $(zah.rozwoju/regres.-1) & (epiz.wymiotów,1) \rightarrow (decyzia,1)$ 

 $(zah.rozwoju/regres,1)$  &  $(nap.padaczkowe,1)$  &  $(zab.dyn.przvrostu.obw.glowy,-1) \rightarrow (decyzja,1)$ 

 $(\text{ataxia},1) \rightarrow (\text{decyzja},1)$ 

(zah.rozwoju/regres,1) & (nap.padaczkowe,-1) &  $\rightarrow$  (epiz.wymiotów,-1)  $\rightarrow$  (decyzja,1)

 $($ ostry.niedow.połowiczny,1)  $\rightarrow$  (decyzja,1)

 $(\text{spastyczność},1) \rightarrow (\text{nap.padaczkowe},-1) \& (\text{dysf.pn.mózgu},-1) \rightarrow (\text{decyzja},-1)$ 

(nap.padaczkowe,-1) & (epiz.wymiotów,1) & (dysf.pn.mózgu,-1) & zab.dyn.przyrostu.obw.głowy,-1) → (decyzja,-1) (zah.rozowju/regres,-1) & (nap.padaczkowe,1) & (epiz.wymiotów,-1)  $\rightarrow$  (decyzja,-1)

> Rys. 5. Reguły programu LERS Fig. 5. Rules of the LERS Programme

Obecnie realizowany jest nowy system wspomagania decyzji – system klasyfikacji pacjentów Kliniki Kardiologii, dotyczący wskazań dostosowania leków z określonej grupy (ß-blokery, inhibitory, statyki, nitraty, diurektyki).

Analizując występujące trudności implementacyjne, realizacja systemów ekspertowych wymaga zwrócenia uwagi i rozwiązania następujących problemów:

- pozyskanie wiedzy,
- wybranie reprezentacji,
- ustalenie liczby atrybutów i ich wartości (czytelność i interpretowalność reguł),
- atrybuty nadmiarowe, zależne, grupowe itp.,
- reguły nadmiarowe,
- reguły złożone i złożone bazy wiedzy.

Analizując istniejące systemy ekspertowe rzeczywiste (na danych rzeczywistych) stwierdza się, że są to zwykle systemy wspomagania decyzji, wspomagania diagnozy itp., a nie pełne systemy ekspertowe. W systemach rzeczywistych często otrzymujemy złożone reguły (o dużej liczbie przesłanek) i bazy zawierające dużą liczbę reguł. Dążymy do redukcji zarówno liczby przesłanek (dla poprawienia interpretacji reguł), jak i liczby reguł w procesie wnioskowania (hierarchiczne systemy baz wiedzy).

#### **LITERATURA**

- 1. Bubnicki, Z.: Wstęp do systemów ekspertowych. PWN, Warszawa 1990.
- 2. Cholewa W., Pedrycz W.: Systemy doradcze. Politechnika Śląska (skrypt), Gliwice 1987.
- 3. Forsyth R.: Expert Systems. Principles and case studies, London 1984.
- 4. Fregenfeld W. A.: Decision Support Systems. NCC Publications, 1982.
- 5. Grzymała-Busse J.: Managing Uncertainty in Expert Systems. Kluwer Academic Publishers, 1991.
- 6. Grzymala-Busse J.: LERS a system for learning from examples based on Rough Sets. In R. Słowiński R. (ed.), In intelligent decision support. Handbook of Applications and Advances of the Rough Sets Theory, 3. Kluwer Academic Publishers,1992.
- 7. Luger G. F.: Artificial Intelligence, Addison Wesley, USA, 2002.
- 8. Marszał-Paszek B., Paszek P.: Extracting Minimal Templates in a Decision Table, Monitoring, Security and Rescue Techniques in Multiagent Systems, Springer Verlag, Berlin 2005, s. 339÷344.
- 9. Moshkov M. Ju.: Decision trees and Reducts for Distributed Decision Tables. Springer Verlag, Berlin 2005, s. 239÷248.
- 10. Mulawka, J. J.: Systemy ekspertowe. WNT, Warszawa 1996.
- 11. Nowak A., Wakulicz-Deja A.: The Efficiency of the Rules Clasification Based on the Cluster Analysis Method and Salton`s Method, Monitoring, Security and Rescue Techniques in Multiagent Systems, Springer Verlag, Berlin 2005, s. 333÷338.
- 12. Pawlak Z.: Rough Sets. Int. J. of Information and Computer Sci 11, 1982, 344-356.
- 13. Pawlak Z., Systemy informacyjne. Podstawy teoretyczne. WNT, Warszawa 1983.
- 14. Pawlak Z.: Rough Sets: Theoretical aspects of reasoning about data. Boston: Kluwer Academic Publishers, 1991.
- 15. Pawlak Z., Skowron A.: A Rough Set approach to decision rules generation. ICS Research report 93, 1993.
- 16. Pawlak Z.: Rough Sets, Decision Algorithms and Bayes' Theorem. European Journal of Operational Research, 2002.
- 17. Rasiowa H.: Wstęp do matematyki współczesnej. PWN, Warszawa 1982.
- 18. Raś Z., Gupta S.: Global action rules in distributed knowledge systems. In Fundamenta Informaticae Journal, IOS Press, 2002.
- 19. Russell, S. J., Norvig, P.: Artificial Intelligence. A Modern Approach, by Pearson Education, USA, 2003.
- 20. Simiński R., Wakulicz-Deja A.: Circularity in Rule Knowledge Bases Detection using Decision Unit Approach. Monitoring, Security and Rescue Techniques in Multiagent Systems, Springer Verlag, Berlin 2005, s. 273÷279.
- 21. Skowron A., Grzymała-Busse J.: From the Rough Set Theory to the Evidence Theory. In ICS Research Reports, 8/91, Warsaw University of Technology, 1991.
- 22. Skowron A., Rauszer G.: The discernibility matrices and functions in information systems. In R. Słowiński (ed.), In intelligent decision support. Handbook of Applications and Advances of the Rough Sets Theory, 331÷336. Kluwer Academic Publishers, 1992.
- 23. Sobolewski M., Percept knowledge description and representation, Prace IPI PAN, 1986.
- 24. Wakulicz-Deja A.: Automated certification system for work stations. International Journal of Man-Machine Studies, Calgary, Canada 1995.
- 25. Wakulicz-Deja A., Paszek P.: Diagnose progressive encephalopathy applying the rough set theory. International Journal of Medical Informatics nr 46/97, s. 119÷127.
- 26. Wakulicz-Deja A, Paszek P.: The Application of Support Diagnose in Mitochondrial Encephalomyoathies. Lecture Notes in Artificial Intelligence, Springer, 2002, s. 586÷593.
- 27. Wakulicz-Deja A., Paszek P.: Applying Rough Set Theory to Multi Stage Medical Diagnosing. Fundamenta Informaticae, IOS Press vol.54 No 4, 2003, s. 387÷408.
- 28. Wakulicz-Deja A., Simiński R., Decision Units as a Tool for Rule Base Modeling and Verification. Intelligent Information Processing and Web Mining, Springer Verlag, 2003, s.  $553 \div 556$ .
- 29. Wakulicz-Deja A., Simiński R.: Application of Decision Units in Knowledge Engineering, Rough Sets and Current Trends in Computing, Subseries of Lecture Notes in Computer Science, Springer Verlag, 2004, s. 721÷727.

Recenzent: Dr hab. inż. Stanisław Wołek Prof. Pol. Rzeszowskiej

Wpłynęło do Redakcji 22 czerwca 2005 r.

#### **Abstract**

The basic issues of the expert systems have been presented in the first part of the paper. A special attention is also paid to the issues of designing the knowledge base, representation of the knowledge in the knowledge base and the decision processes.

The examples of implementation of the expert systems realised under the author's direction have been presented in the second part of this paper.

The diagram of a typical expert system (Fig. 1) and the issues related to the knowledge acquisition (Fig. 2) have been presented in point 1 of the paper.

The concept of knowledge base and representations of the knowledge has been introduced in the item 2. It has been presented a short review of the typical representations of the knowledge bases such as: rule representation, decision table, predicates language, percept language, frames, semantic networks and scenarios.

The basic methods of drawing conclusions and typical strategies of activating the rules in the reasoning process have been presented in item 3.

The two implementations of the expert systems, which was made under the direction of the author of this paper at the Informatics Institute of the Silesian University, have been presented in item 4. The said implementations have been performed on the real data and have been forwarded for usage.

The first system – ATEST (fig. 3) is a system which supports attestation of the work stations at Huta Buczka (the steelworks factory). Fig. 4 presents the logical structure of the knowledge database in this system. The system analysis the technical-technological level, the organisational level and the level of operating conditions at the work stations and also allows to conclude whether the work station is suitable for further operating or requires modification and if so, in which range.

The second system – MEM is a support diagnosis system in children neurology and is a very interesting example of a complex multistage diagnosing process. Tab. 1 demonstrates the attributes adopted in the system and the reduction method of these attributes, which lets to improve the rules acquired in the system. The rules in the MEM system have been generated using the modified programme LERS. Tab. 2 presents the results of operation of the LERS programme in the form of a decision table. Fig. 5 illustrates the example rules obtained in the system on the first stage of classification. The MEM system has been developed on the real data from the II Clinic of Department of Pediatrics of the Silesian Academy of Medicine. The MEM system allows support classification of children having mitochondrial encephalopathies and considerably limits the number of children directed to further invasive testing in the consecutive stages of diagnosing.

## **Adres**

Alicja WAKULICZ-DEJA: Uniwersytet Śląski, Instytut Informatyki, ul. Będzińska 39, 41-200 Sosnowiec, Polska, wakulicz@us.edu.pl